## **Create a Signature File**

A signature file is a short text file you create for use at the end of your email messages. For example, you might include your full name, occupation or position, phone number, fax number, email address, and the address of your Web site if you have one. Many people also include a favorite quote or short personal statement.

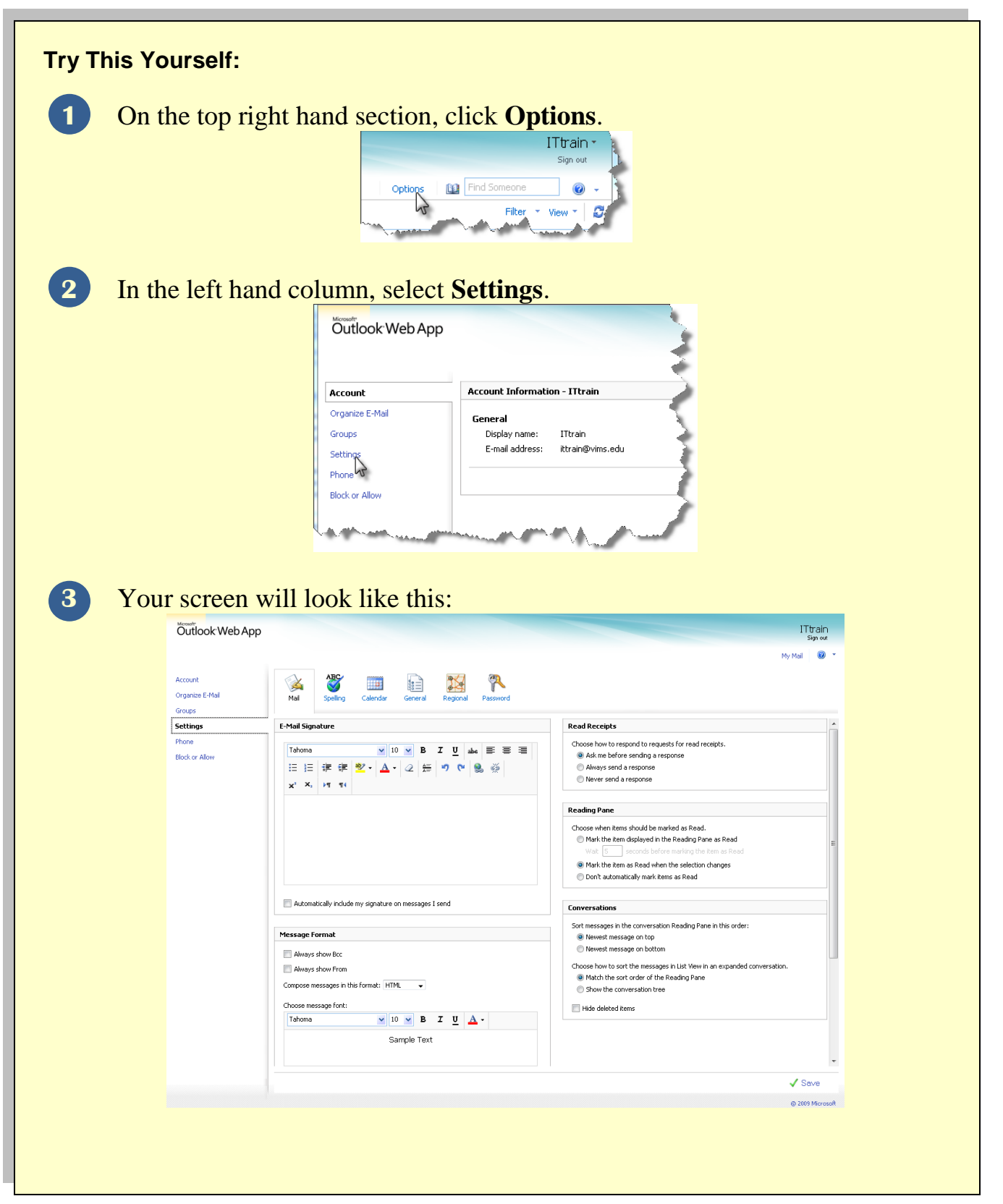

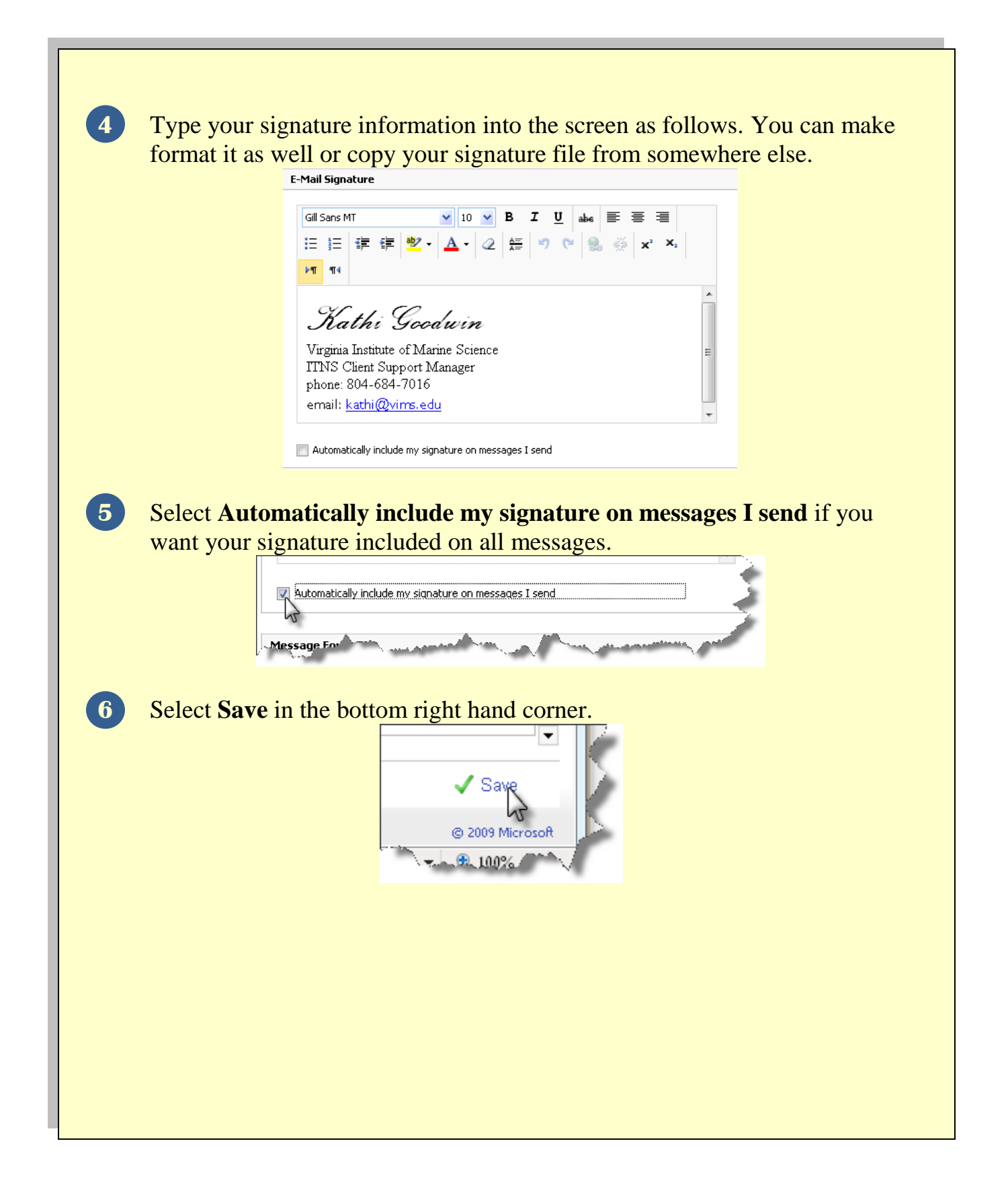